## ■iR・ポンパレモール対応項目表

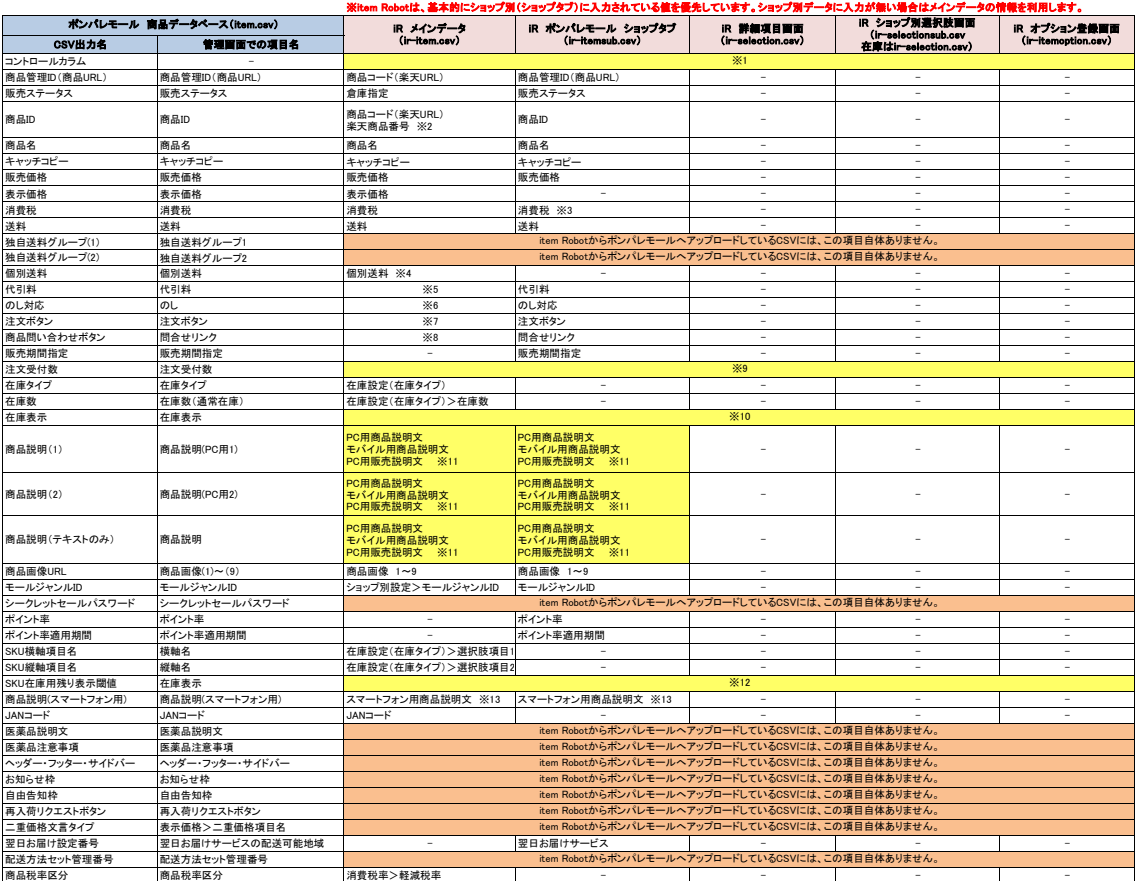

※2 選択できる項目はありませんが、商品一覧面面にある行ップロード状況アイコン[でNLW 新規)いじ更新とき判断し、アップロード時に値を入れています。<br>※2 超大できる環日はありませんが、商品一覧面面にある行ップロード状況アイコン[でNLW 新製」いじ要約を与いて、<br>「楽天商品番号」を空欄にした場合は「商品コード(楽天URL)」を商品コードとしてアップロードしています。<br>※3 ショップタブで設定を変更しない場合、初期機の「0(対応料理)

## は条件付きで対応されている項目です。 は全く対応されていない項目です。

★ポンパレモールの商品登録用CSVの定義は下記のURL先で確認可能です。<br><http://www.pa-solution.net/alphascope/recruit-cap/close/Detail.aspx?id=168&page=0&listNo=0&category=0>

★item Robotのポンパレモールのir-itemsub.csv定義は下記のURLで確認可能です。<br>[https://www.hunglead.com/item-robot-manual/12/18\\_01.html](https://www.hunglead.com/item-robot-manual/12/18_01.html)

★item Robotのポンパレモールのショップ別項目一覧は下記のURLで確認可能です。 http://manual.item-robot.com/08/08\_01.html